## **ANNEXES**

## **Les différents types de champs :**

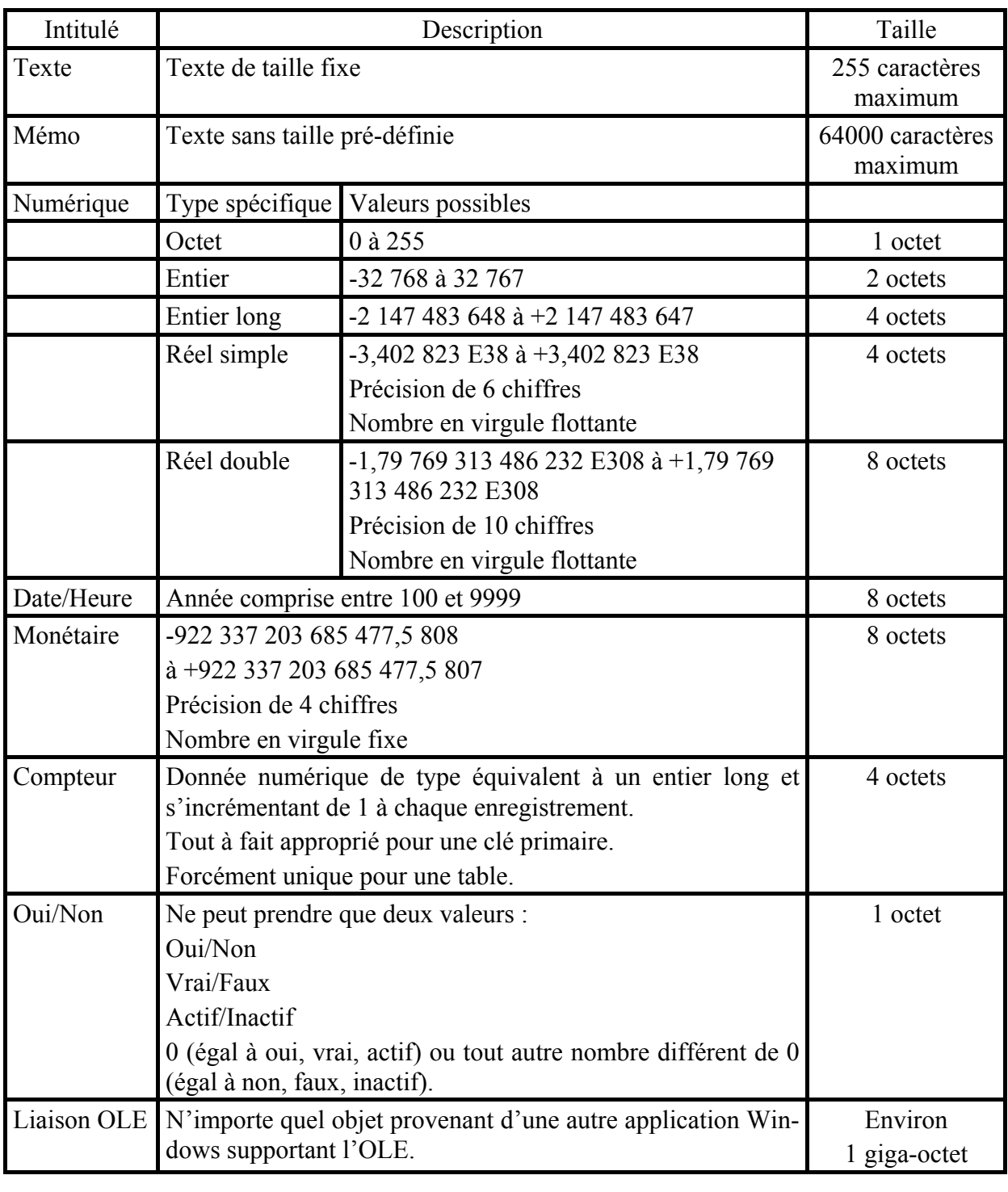

Texte Texte et nombres, notamment des noms, des adresses, des numéros de téléphone et des codes postaux. Un champ Texte peut contenir jusqu'à 255 caractères.

- Mémo Texte et nombres plus longs, notamment des commentaires ou des explications. Un champ Mémo peut contenir jusqu'à 64 000 caractères.
- Numérique Données numériques sur lesquelles vous souhaitez effectuer des calculs mathématiques, à l'exception de tout calcul monétaire. A l'aide de la propriété Taille du champ il est possible de définir le type de données Numérique spécifique.
- Date/Heure Dates et heures. Vous pouvez créer votre propre format d'affichage ou choisir un des nombreux formats disponibles.
- Monétaire Valeurs monétaires. N'utilisez pas le type de données Numérique pour les valeurs monétaires car la partie décimale du résultat des calculs risquerait d'être arrondie. Le nombre de chiffres après la virgule du type de données Monétaire est fixe.
- Compteur Nombres séquentiels automatiquement insérés par Microsoft Access en commençant par 1. Le type de données Compteur fournit un champ Clé primaire tout à fait approprié et est compatible avec le type de données Numérique lorsque la propriété Taille du champ (FieldSize) a pour paramètre Entier long.
- Oui/Non Oui/Non, Vrai/Faux, Actif/Inactif (et non Activé/Désactivé comme l'indique l'aide de Microsoft Access) ou champs qui ne contiendront qu'une seule valeur.
- Liaison OLE Objets créés dans d'autres programmes à l'aide du protocole OLE et susceptibles d'être liés ou incorporés à une base de données Microsoft Access par l'intermédiaire d'un contrôle dans un formulaire ou un état.

## **Liste des ouvrages à saisir :**

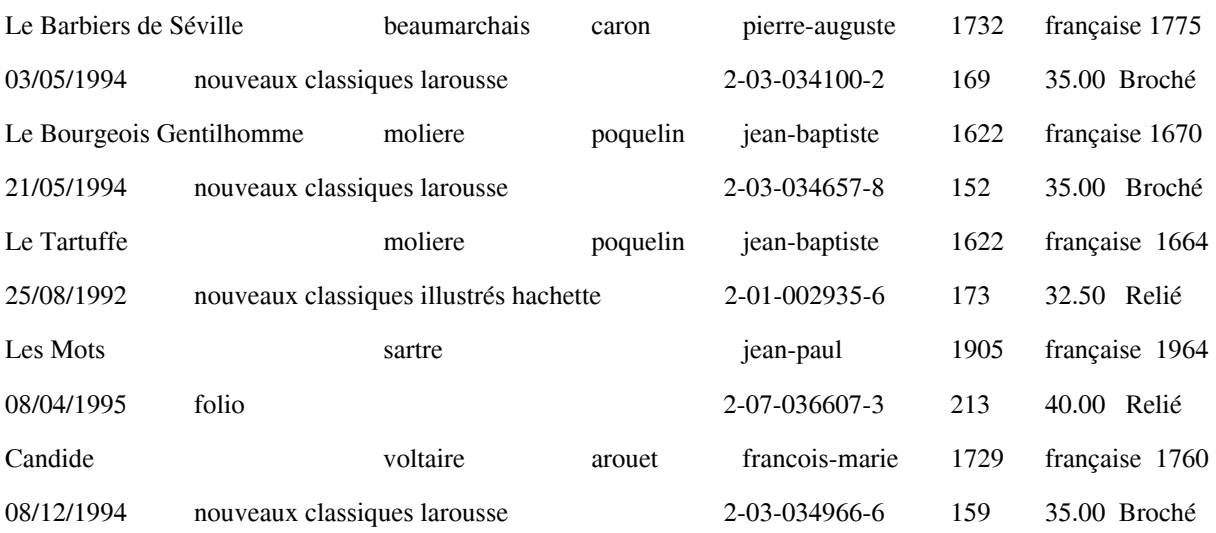